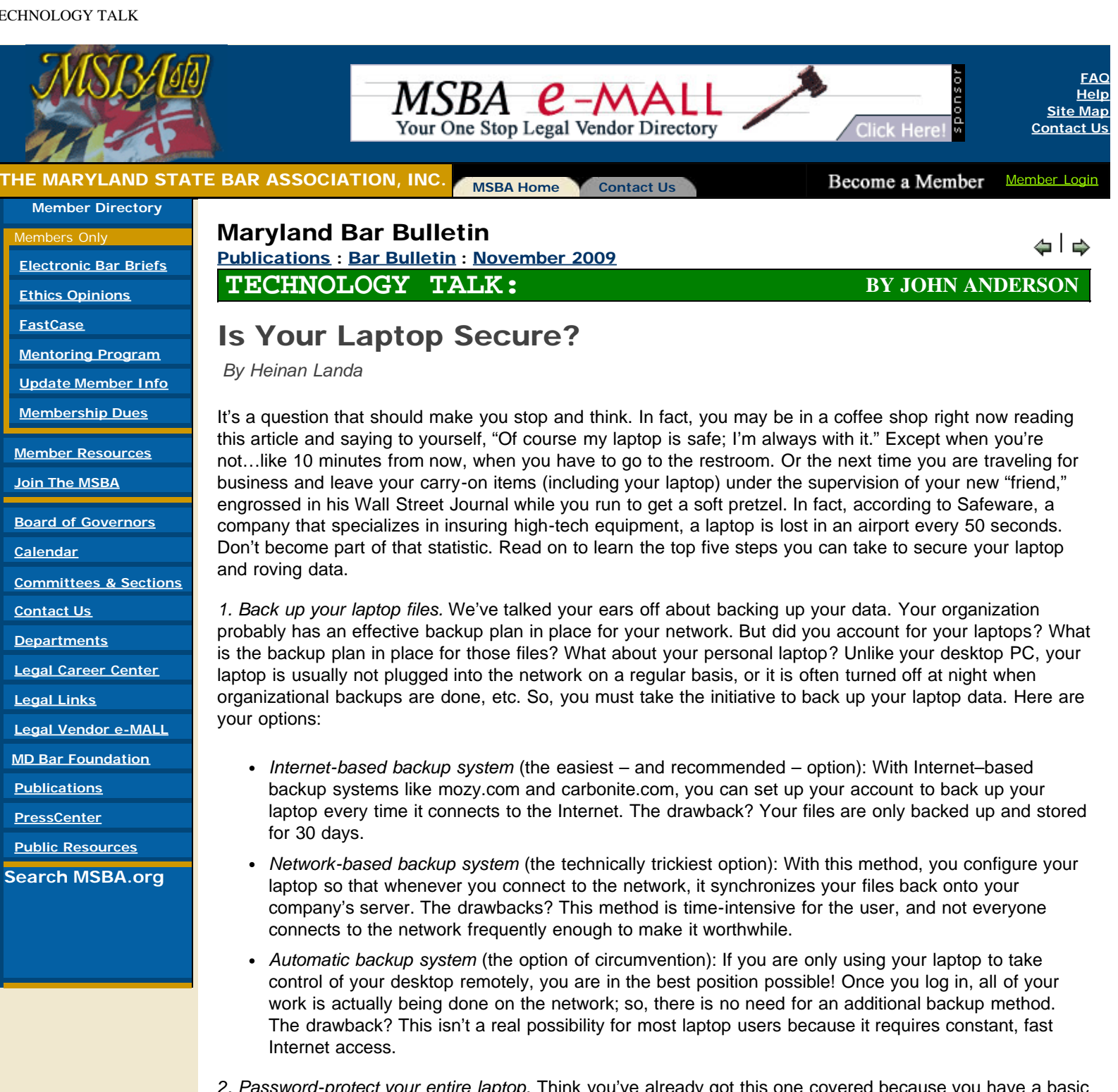

*2. Password-protect your entire laptop.* Think you've already got this one covered because you have a basic Windows login password? Think again. Your windows login password will only help to discourage the novice laptop crook (who will reformat your hard drive and resell the machine). The more advanced thief will find a way to get to your data. That's why you should configure a hardware-based system password that you are required to enter each time you start your computer. This will prohibit any access to the computer at all.

*3. Consider a LoJack for your laptop.* The same GPS-like software you can put on your car is also available for computers. You can order the LoJack software and install it on your machine. If someone steals your computer, as soon as they use it to access the Internet, the LoJack software sends notification to the monitoring center. This center grabs the IP address that the stolen computer is using to log in and can then track your laptop's location.

*4. Encrypt your hard drive.* This is essential – especially if your laptop contains sensitive data. A password won't stop hackers. Once they have your laptop, they can take your hard drive and put it in a different machine as a secondary hard drive and access your data without your password. So, purchase software that will keep the contents of your hard drive in a strongly encrypted format and provide you with transparent access to the data from any application. The software will scramble your data as you save it to your hard drive and will require a password at login to access the key to un-scramble it. Many newer laptops come with encryption as a built-in feature.

*5. Institute and enforce a laptop policy for your organization.* If you manage an organization, you probably have policies for just about everything – except laptops. Change that today. Create a policy that requires all employees to accept financial responsibility for their company-issued laptops if they should lose them. With a policy in place, employees are more likely to keep laptop security top-of-mind. If your organization has a policy in place, hold employees accountable by requiring certain security measures like the ones mentioned above be implemented when their laptops are in use.

## Last Word

Laptop security is more complicated than it sounds. A multi-faceted approach to mobile security and data protection is necessary. To decide which security methods should be implemented, evaluate the sensitivity of your organization's data, your laptop usage and the culture of your company. Then, create a policy – and enforce it. Don't forget that a vital part of enforcing your policy is educating your employees on the chosen technologies and how to use them effectively.

*[Article reprinted with permission from Optimal Networks, [www.optimalnetworks.com](http://www.optimalnetworks.com/) and Heinan Landa.]*

<u>[previous](http://www.msba.org/departments/commpubl/publications/bar_bult/2009/november/solo.asp) [next](http://www.msba.org/departments/commpubl/publications/bar_bult/2009/november/etalia.asp) that is next that in the set of the set of the set of the set of the set of the set of the set o</u> [Publications](http://www.msba.org/departments/commpubl/publications/index.htm) : [Bar Bulletin](http://www.msba.org/departments/commpubl/publications/bar_bult/index.htm)

**BACK TO TO** 

[Home](http://www.msba.org/default.asp) | [Help](http://www.msba.org/about/faq/default.asp) | [About Us](http://www.msba.org/about/about.htm)

We are interested in hearing your feedback. [Click here.](mailto:webmaster@msba.org?subject=MSBA Website Feedback) [Copyright](http://www.msba.org/about/copyright.htm) ©2000-2009, Maryland State Bar Association Inc. All Rights Reserved.